# Hızlı Başlangıç Kılavuzu

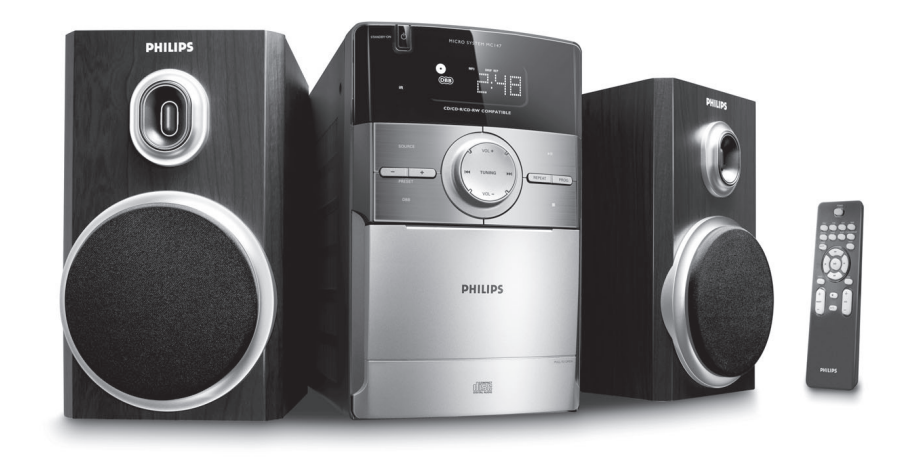

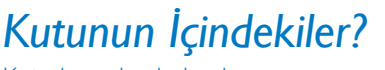

Kutuda şunları bulacaksınız.

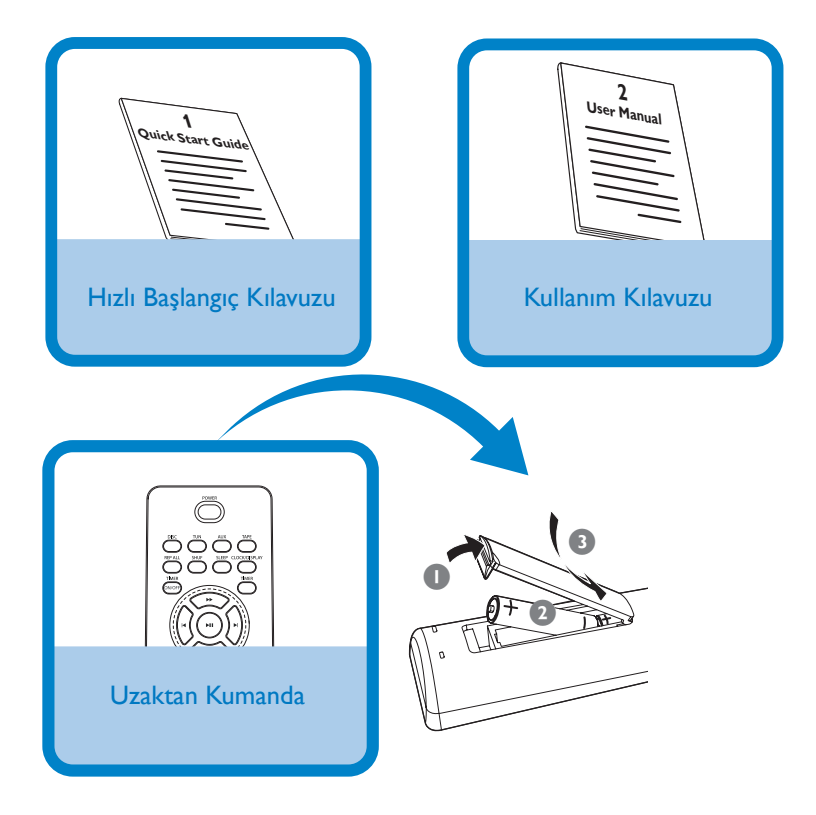

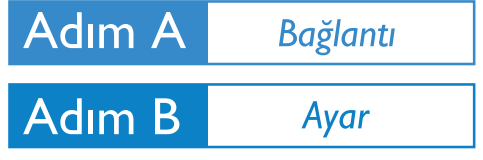

MC147

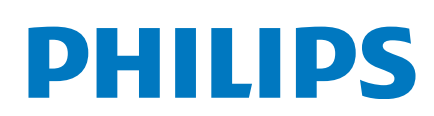

## *Bağlantı*

- *1* Hoparlör kablolarını SPEAKERS terminallerine bağlayın.
- *2* Sistemin güç kablosunu AC prizine takın.

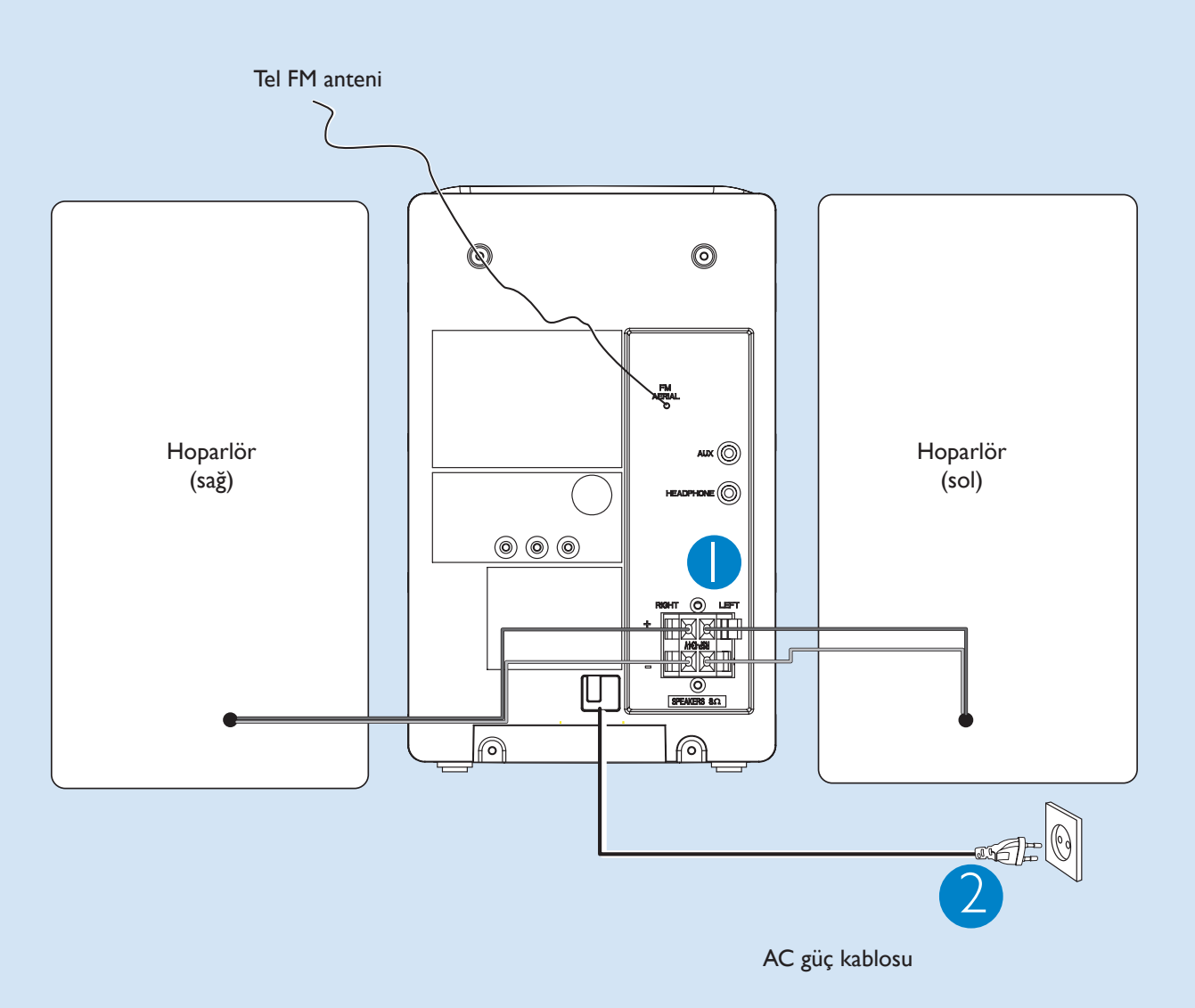

#### *İpucu:*

*Ana üniteye sabitlenmiş olduğu için kısa FM anteninin bağlanması gerekmez.*

## *Saatin ayarlanması*

- *1* Bekleme modundayken uzaktan kumandanın CLOCK/DISPLAY düğmesine 2 saniye basın.
- *2* 12 saatlik veya 24 saatlik saat formatını seçmek için PROG düğmesine basın.
- *3* Onaylamak için CLOCK/DISPLAY düğmesine basın. « Saat haneleri yanıp söner.
- *4* Saati ayarlamak için TUNING  $\blacktriangleright\blacktriangleright$  (uzaktan kumandada  $\blacktriangleleft$  /  $\blacktriangleright\blacktriangleright$ ) düğmesine basın.
- *5* Yeniden CLOCK/DISPLAY düğmesine basın. « Dakika haneleri yanıp söner.
- *6* Dakikayı ayarlamak için TUNING  $\blacktriangleright$   $\blacktriangleright$   $\blacktriangleright$  (uzaktan kumandada  $\blacktriangleleft$  /  $\blacktriangleright$ ) düğmesine basın.
- *7* Saati onaylamak için CLOCK/DISPLAY düğmesine basın.

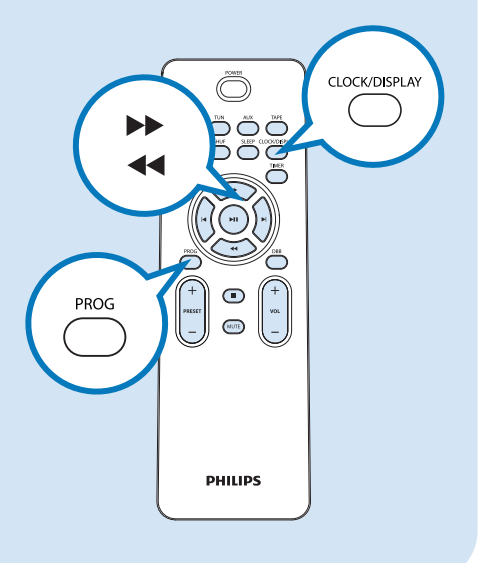

## *Disk çalma*

- *1* CD kaynağını seçin.
- *2* Sistemin üstündeki CD kapağını kaldırıp CD bölmesini açın.
- *3* Baskılı tarafı yukarı gelecek şekilde bir disk koyun ve PULL TO OPEN yazılı yere bastırıp CD kapağını kapatın.
- *4* Oynatmayı başlatmak için  $\blacktriangleright$  II tuşuna basın.
- *5* Oynatmayı durdurmak için  $\blacksquare$  tuşuna basın.

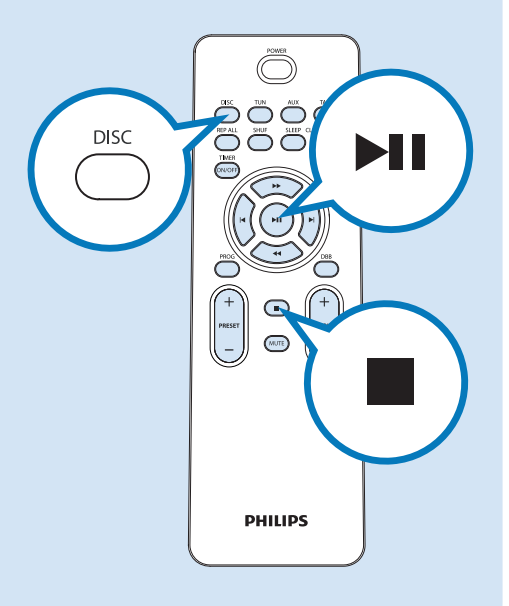

### *Radyo istasyonlarının programlanması ve ayarlanması*

*1* TUNER kaynağını seçin.

- *2* Uzaktan kumandanın PROG düğmesine iki saniyeden uzun basarak mevcut tüm istasyonları dalga bandı sırasına göre programlayın.
- *3* İstenen önceden ayarlanmış istasyon görüntülenene kadar PRESET +/- düğmesine basın.

#### *İpucu*

Ayrıntılı oynatma özellikleri ve ek fonksiyonlar birlikte verilen kullanım kılavuzunda açıklanmıştır.

#### *Uzaktan kumanda için notlar:*

–Önce, uzaktan kumandadaki kaynak seçme düğmelerinden birine (örneğin *DISC* veya *AUX*) basarak, kontrol etmek istediğiniz kaynağı seçin. –Ardından, istediğiniz fonksiyonu seçin (örneğin ,  $\blacktriangleright$ 

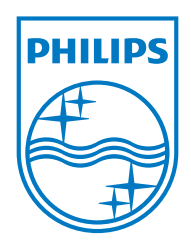

© 2011 Koninklijke Philips Electronics N.V. All rights reserved.

http://www.philips.com

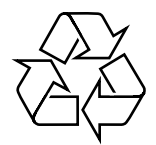